# KGCW2023 Challenge Report RDFProcessingToolkit / Sansa

Simon Bin, Claus Stadler and Lorenz Bühmann

Institute for Applied Informatics (InfAI), Leipzig

#### Abstract

This is the report of our participation in the KGCW2023 Challenge @ ESWC 2023 with our RDFProcessing-Toolkit/Sansa system which won the "fastest" tool award. The challenge was about the construction of RDF knowledge graphs from RML specifications with varying complexity in regard to the mix of input formats, characteristics of the data and the needed join operations. We detail how we integrated our tool into the provided benchmark framework. Thereby we also report on the issues and shortcomings we encountered as a base for future improvements. Furthermore, we provide an analysis of the data measured with the benchmark framework.

#### **Keywords**

RML, SPARQL, RDF, Knowledge Graph, Big data, Semantic Query Optimisation, Apache Spark, Challenge

# 1. Introduction

This is the report of participating in the KGCW2023 Challenge<sup>1</sup> using the RDF Processing Toolkit (RPT) / Sansa execution engine [1].<sup>2</sup> RPT is command line toolkit that features several sub-commands for SPARQL-based processing of RDF data. RPT ships with multiple SPARQL engines, a SPARQL server and several SPARQL extensions for Apache Jena-based engines. RPT further supports the translation of an RML document to a set of extended SPARQL queries which can be subsequently executed on an appropriate engine, such as the Sansa one. This engine leverages Apache Spark to read supported sources ad-hoc in parallel and to parallelise SPARQL operations, such as JOIN and DISTINCT. The Sansa engine is best used for extract-transform-load (ETL) workloads, such as RML mapping execution. The Sansa engine is not suitable for general SPARQL query processing due to the lack of data indexing.

The challenge was divided into two main parts, called "Knowledge Graph Construction Parameters" and "GTFS-Madrid-Bench" [2]. The challenge description and possible results ("ground truth") are also published on Zenodo [3]. The remainder of this report is structured as follows: In Section 2 we describe how we set up our tool with the benchmark environment. In Section 3 we present an analysis of the results obtained with the benchmark system. Finally, in Section 4 we conclude this report.

D 0000-0001-9948-6458 (C. Stadler)

KGCW'23: 4th International Workshop on Knowledge Graph Construction, May 28, 2023, Crete, GRE Sbin@informatik.uni-leipzig.de (S. Bin); cstadler@informatik.uni-leipzig.de (C. Stadler); buehmann@informatik.uni-leipzig.de (L. Bühmann)

<sup>© 2023</sup> Copyright for this paper by its authors. Use permitted under Creative Commons License Attribution 4.0 International (CC BY 4.0).

CEUR Workshop Proceedings (CEUR-WS.org)

<sup>&</sup>lt;sup>1</sup>https://kg-construct.github.io/workshop/2023/challenge.html

<sup>&</sup>lt;sup>2</sup>https://github.com/SmartDataAnalytics/RdfProcessingToolkit

# 2. Setting up RPT/Sansa with the KGCW Challenge Tool

Accompanying the challenge, a pipeline tool<sup>3</sup> was provided. The benchmark tool is built on Python, JSON, and Docker. It was *strongly encouraged* to use the tool and of course, the promise of its provisioning is to ease the evaluation of the system under test and have a common ground for comparing results.

After installing the benchmark tool, first we had some issues getting it to work. One major point of critique, which was also shared by other challenge participants, is that the provided version of the benchmark tool proceeded to *delete all Docker containers on the system*, even those that were not related to the challenge. For this reason, we had to patch our own fork of the benchmark tool such that only containers that were also created by it were removed. Additionally, the included MySQL component caused the following three noteworthy troubles: (1) the benchmark tool created a MySQL database setup in the host computer's /tmp directory which was not cleaned up, leading to hard-to-debug version conflicts later on. (2) MySQL failed to start unless the file bench\_executor/config/mysql/mysql-secure-file-prive.cnf was made read-only. (3) the Python package cryptography was missing from the provided requirements.txt, leading to another exception in the MySQL adaptor.

Then, it was needed to integrate RPT/Sansa. The steps involved were:

- 1. Creation of a Docker image for RPT. As RPT already ships with several packaging options, including Docker,<sup>4</sup> there was no additional work needed.
- 2. Writing of a Python file that connects RPT to the benchmark tool. The file is bench\_executor/rpt.py and was sufficiently easy to create by copying and adapting the rmlmapper.py file. However, there were some difficulties: (1) Class names *must not* start with lowercase, otherwise it is silently ignored. (2) The benchmark tool did not support running multiple steps with the same tool. However, RPT/Sansa required multiple invocations of the RPT tool for converting RML to a SPARQL workload, optimising the SPARQL workload and finally executing it. As a workaround we added a global instance counter. (3) Our container required configuring a working directory (Docker command line flag -w); this was not supported by the benchmark tool so we had to extend the base ContainerManager class.
- 3. Setting up the pipeline files (metadata.json) for the 63 test cases that execute the case using RPT.

The challenge dataset comes with 63 metadata.json files which use RMLMapper as the reference to implement the necessary steps. At first, we pondered if a search and replace operation on these files would be sufficient to run RPT, however it is easy to make mistakes in the process, which would have been detrimental to our challenge run. So instead we examined all files and identified the common patterns. On this basis, we reverse-extracted two YAML templates from those 63 files, one for each major part of the challenge. Then we continued to implement a template-to-metadata.json program which generates all 63 files from those two templates as required.<sup>5</sup>

<sup>&</sup>lt;sup>3</sup>https://github.com/kg-construct/challenge-tool

<sup>&</sup>lt;sup>4</sup>Maven artefact rdf-processing-toolkit-pkg-docker-cli

<sup>&</sup>lt;sup>5</sup>https://github.com/SimonBin/kgc-challenge-tool-template

Because we also wanted to be able to run and compare multiple tools using the benchmark tool, we furthermore changed the pipeline filename from metadata.json to *my-tool.json*, and added a command line switch to the benchmark tool to change the filename that it will read.

### 2.1. Fixing and Adapting the Mapping Files

The RML mappings provided in the challenge suffered from the following issues, which we resolved using SPARQL Update queries: (1) Invalid combinations of constant string and IRI type were replaced with constant IRIs.<sup>6</sup> (2) The invalid JSON iterator [\*] was replaced with \$.[\*].<sup>7</sup>

Next, we also replaced R2RML in the mappings with RML and changed the table names to the CSV file names, as RPT / Sansa did not support relational databases (RDB) at the time of the challenge. It is noteworthy that this adaption was also made by at least one more participant. In this case, separate tasks for RDB and CSV would have been desirable.

## 2.2. Verifying the Results

We verified the RDF output of our tool by comparing it to the ground truth provided by [3]. For this purpose, we harmonised our output and the reference data as sorted n-quads and performed a simple line-based white-space ignoring comparison using the diff command. Although the number of triples matched up, there were lines that differed. Manual inspection revealed that there were issues with the ground truth:

• Many numbers in the ground truth are replaced with 999.999, one example from GTFS-Madrid-Bench, scale\_100:

```
"999.9999999999999999"^^<http://www.w3.org/2001/XMLSchema#double> .
```

Correct answer: "3971182"^^<http://www.w3.org/2001/XMLSchema#double>

• Data types were present in the ground truth which were not specified in the mapping files. One example from GTFS-Madrid-Bench, heterogeneity\_files:

```
<http://transport.linkeddata.es/madrid/metro/trips/00000000000000000kc>
```

<http://vocab.gtfs.org/terms#direction>

```
"1"^^<http://www.w3.org/2001/XMLSchema#integer> .
```

Correct answer: "1" (as a string)

#### 2.3. Data Quality Issues

<sup>&</sup>lt;sup>6</sup>https://github.com/oeg-upm/gtfs-bench/issues/142#issuecomment-1453784200

<sup>&</sup>lt;sup>7</sup>https://rml.io/specs/rml/#examples

the benchmark with only well-formed RDF terms and/or have dedicated tasks for mappings that produce malformed ones.

# 3. Performance Results

In this section we present the results which we obtained for RPT/Sansa using the benchmark tool. Unfortunately, for this challenge it was not possible to evaluate all participating tools on the same hardware. Each participant executed their own tool on their own system. Our **system** was an AMD Ryzen 9 5950X with 128 GB RAM, of which Java was allowed to use 50% of the RAM. The benchmark tool generated 126 CSV files when giving the command ./exectool stats. To that end, we wrote a program to first extract these files in an automated way and then to draw plots of the measured values of RPT. Otherwise it would be laborious and error-prone to create the charts. We also calculated the *number of triples* resulting from the mapping as well as the *input sizes of the source files* processed by the mapping (these values are not present in the CSV files created by the benchmark tool). For a comparison of RPT to other systems please refer to our system paper [1]. In the following we only show selected plots. All plots, as well as the raw data, can be found in the RPT supplements repository.<sup>8</sup>

**How to read the plots.** Each of the following plots captures all of the following information. In order to assist the reader, we added circled numbers to Figure 1 which correspond to the numbers of this list:

- 1. The challenge was organised into multiple directories with different tasks. The parent *directory/task* is displayed on the *left* outer legend, the *left y-axis* shows the directory/different *parameter* configurations for this task.
- 2. The thick bar next to the parameter configuration is the *main bar*. It records the *run-time of RPT*. The total run-time in seconds is also printed at the end of the bar, and the run-time is also displayed on the *bottom x-axis*.
- 3. Each task "pipeline" can be configured to consist of multiple steps. We configured RPT to use six steps, the *duration of each step* corresponding to the different *coloured segments* on the main bar. (1) fix the mappings (see section 2.1), (2) configure the CSV "NULL" value (meaning unbound in SPARQL), (3) run the XML mappings (not parallelised), (4) convert the RML mapping into an equivalent SPARQL SERVICE query (see [1]), (5) run source optimisation on the SPARQL query, (6) execute the SPARQL query mapping description using RPT/Sansa.
- 4. The right y-axis shows the CPU time scale factor. This shows the distributedness of the execution (higher = more distributed). It was calculated by dividing the CSV column cpu\_user\_system\_diff by the duration.
- 5. A *red* I *mark* shows the value of the memory\_ram\_max CSV column (*memory consumption*). The memory consumption is also displayed on the *top x-axis*. Note, that the measurement has very limited informative value because the benchmark tool captures the initial virtual memory claimed by the Java Virtual Machine (JVM, 28 GiB) and not the actually used memory. We have no reason to suspect that less memory would be a problem for RPT.

<sup>&</sup>lt;sup>8</sup>https://github.com/AKSW/RdfProcessingToolkit-Resources/tree/main/2023-05-28-KGCW-at-ESWC

6. and 7. The small bar *above* the main bar and the small bar *below* the main bar are to be read from top to bottom. They display the *relative size* of the *input data* on *top* and the relative size of the *output triple count* on the *bottom* of the main bar (blue). In the case of *heterogeneous input formats*, the top bar is *colour coded* for the size of the XML, JSON and CSV input. Note that while the raw numbers are absolute, the plot only gives a *relative perception* of the input and output sizes, with a size of 0% on the far left.

The tasks *join 1-1, join 1-N, join 1-10, join N-1*, and *join 10-1* (which test scaling the number of joins) as well as *empty-values* (which test the handling of empty/unbound values in the dataset) do not exhibit much variation. RPT requires roughly 20 seconds to complete them, with a CPU time scale of  $\times 4.4$ . (Of these, approx. 12 seconds are start-up overhead of Docker/the system.) None of the parameter variations seem to have much influence here, which might suggest the data/size/test case is too small for RPT. For the tasks *join N-M*, with N, M  $\neq$  1, we can detect a slight increase in run-time depending on the number of joining triples and thus also the resulting triple count (see Figure 1). For the *duplicated-values*, RPT's performance slightly decreases the fewer duplicates there are because more time needs to be spent on writing. This is not observed for empty-values, because there are always 100 000 unique id values whereas in the duplicated-values task x% of the *IDs are duplicates*. (See supplements for figures.)

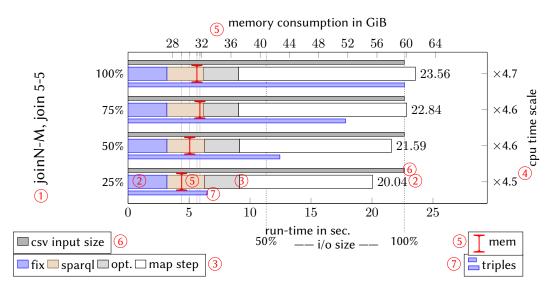

Figure 1: Slight increase in run-time the more triples join.

The *mappings* task sought to evaluate the balance between multiple *triple maps* (TM) and *property-object maps* (POM). Before running the task, we assumed that the resulting graphs should be equivalent and thus the run-time of RPT identical, since the source CSV and the triple counts are identical. However, the mappings provided are quite different. In the case of 15TM 1POM there are 1.5 mio. entities with exactly the same property :p1 generated whereas in the 1TM 15POM case, we have only 100 000 entities with 15 properties each. Hence for 15TM 1POM the distinct operation is more expensive and cannot be parallelised well, as is evident in Figure 2.

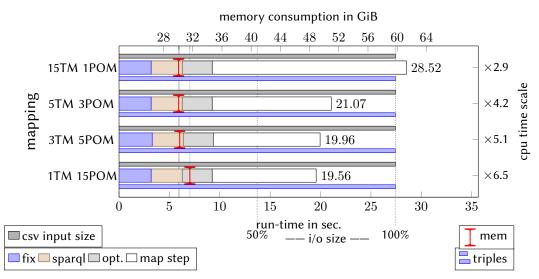

**Figure 2:** 15TM 1POM has 1.5 mio entities with the same property :p1. The distinct operation cannot be partitioned by predicate as it is the case with the other mappings of this category, leading to the higher observed run time.

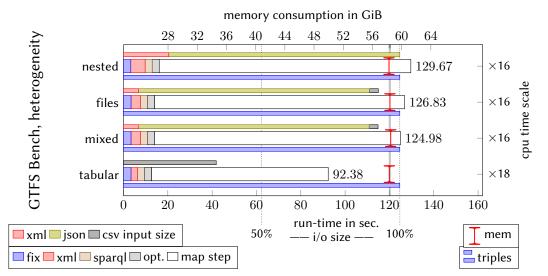

**Figure 3:** RPT/Sansa performance on heterogeneous GTFS. The input bars show the relative amount of data in the respective formats.

The second part of the challenge was the *GTFS-Madrid-Bench*. We have also used this benchmark in [1], but we did not test RPT with *heterogeneous* GTFS Bench (n.b. there seems to be a mismatch between the description of the challenge and the actual content, we found the composition to be: csv+sql (tabular), xml,json,csv+sql (mixed), xml,json,csv (files), and xml,json (nested)). From Figure 3 we can see that CSV (tabular) has a much smaller input size. This benefits RPT two-fold, making it the fastest configuration of this task group. JSON files take the

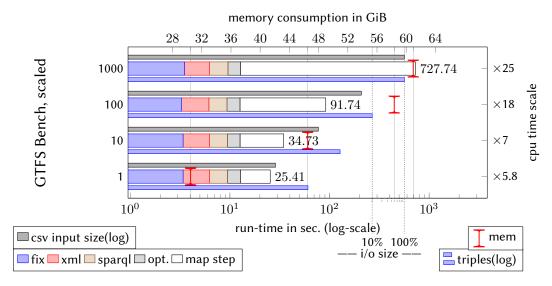

Figure 4: RPT/Sansa performance on GTFS with different scale factors.

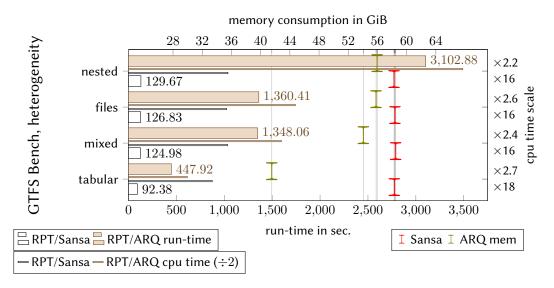

Figure 5: RPT/Sansa (parallel execution) vs. RPT/ARQ (sequential execution).

majority of the input data for all the other cases. In the nested configuration there is three times more XML than in the other two cases. Here, we can also observe that our XML processing time (second step) takes 6.5 seconds as compared to 4.2 seconds or 2.9 seconds (when no XML is present; start-up overhead). Additionally, with this data size the parallelism can be utilised, leading to a CPU time scale of  $\times 16$ .

When *scaling* the GTFS Bench, we can see RPT shine. The GTFS Bench can generate input data for multiples of 395 953 output triples. For scale 1000 that amounts to almost 400 mio. triples. The performance of RPT can be seen in Figure 4. We changed to a logarithmic scale

(x-axis) to make it easier to compare differences in the order of magnitude. Similar to the scaling of records, the GTFS Bench at scale 100 takes 91.7 seconds, and at ten times it takes 727 seconds (an increase of only  $\times$ 8). The parallelism is also increased once more from a CPU time scale of  $\times$ 18 for GTFS scale 100 to  $\times$ 25 for GTFS scale 1000. That means in number of CPU seconds, for a ten-fold increase in output triples we have a still satisfactory eleven-fold increase.

Figure 5 shows a bonus plot comparing the execution time of RPT/Sansa to that of RPT/ARQ, another execution engine which is running on the same infrastructure as RPT/Sansa but with Jena ARQ instead of Apache Spark as the execution engine. This is a single-process execution engine without distributed/parallel computation.

# 4. Conclusions and Future Work

We initially expected that all contenders in the challenge would create configurations for the benchmark tool such that Docker containers could be easily run with different Knowledge Graph Construction tools on the same hardware. However, this effort has yet to happen. It would have been great if the benchmark tool were capable of generating a statistics report similar to the one we described automatically (ideally even with support for comparing multiple systems). So far the benchmark tool only collected data in a set of CSV files but all further interpretation had to be done individually by each participant. Finally, as apparent in the results, RPT/Sansa executes most tasks in around 20 seconds. As such, by comparing RPT only to itself there are not many interesting differences to be seen from which insights could be derived besides that RPT executes those tasks in a stable and reliable way. Still, for future challenge runs, it may be worthwhile to refine the tasks further such as by scaling them up to larger sizes in order to see whether this leads to significant differences.

# Acknowledgments

The authors acknowledge the financial support by the German Federal Ministry for Economic Affairs and Energy in the project CoyPu (project number 01MK21007A) and by the German Federal Ministry of Education and Research in the project StahlDigital (project number 13XP5116B).

## References

- C. Stadler, L. Bühmann, L.-P. Meyer, M. Martin, Scaling RML and SPARQL-based knowledge graph construction with Apache Spark, in: Proceedings of the 4th International Workshop on Knowledge Graph Construction, ESWC, 2023.
- [2] D. Chaves-Fraga, F. Priyatna, A. Cimmino, J. Toledo, E. Ruckhaus, O. Corcho, GTFS-Madrid-Bench: A benchmark for virtual knowledge graph access in the transport domain, Journal of Web Semantics 65 (2020) 100596.
- [3] D. Van Assche, D. Chaves-Fraga, A. Dimou, U. Şimşek, A. Iglesias, KGCW 2023 Challenge
  @ ESWC 2023, 2023. doi:10.5281/zenodo.7837289.